# Hammock 2.1 Internals

Test Doubles for Java ME

# Carl Meijer

# June 2009

# 1 Hammock Internals

This document gives an overview of the code structure of Hammock. Hopefully this will make it easier to understand the code if you want to modify it, extend it or use the classes effectively. The JavaDocs are the definitive guide to the API; this document provides more of a high-level view to see what classes exist and how they collaborate.

# 1.1 Core Classes

The core classes of Hammock fall into five categories as shown in figure 1:

• Test double classes (classes that implement IMockObject).

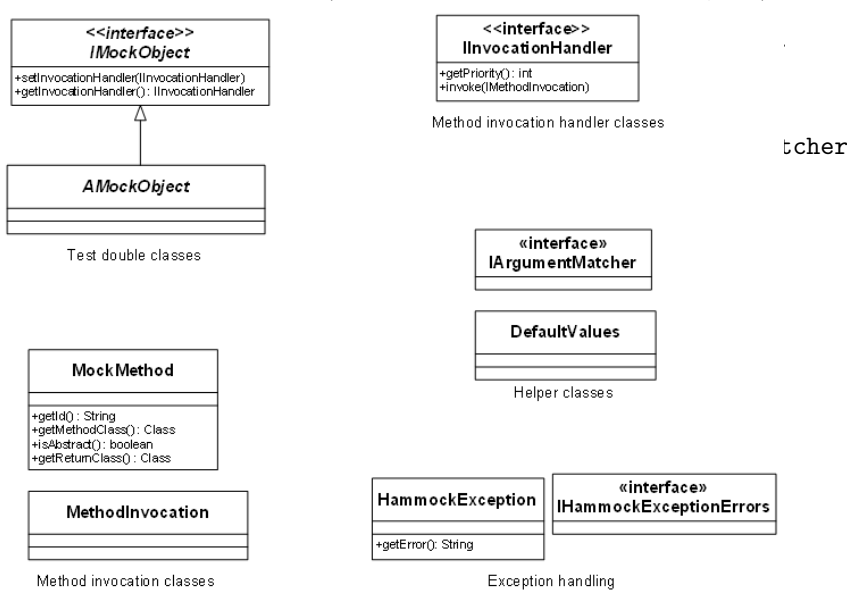

Figure 1: Core Hammock classes

#### 1.2 Test Double Classes

Test double classes are classes that implement the IMockObject interface. The AMockObject abstract class (see figure 1) implements the methods of IMockObject. If a test double mocks an interface, it can extend AMockObject rather than implementing IMockObject's methods explicitly. For example, MockHttpConnection implements the HttpConnection interface and extends AMockObject.

Test doubles can be configured to behave like mocks or spies by injecting an appropriate method invocation handler via the setInvocationHandler() method or the test double's constructor.

## 1.3 Method Invocation Handlers

A test double must respond to method invocations in some configurable manner. It is possible to implement IMockObjects that respond directly to method invocations, but that is not the Hammock idiom. Instead test doubles are associated with method invocation handler; the handler is configured to respond to method invocations or to provide some default response for method invocations that haven't been explicitly configured. When a method is invoked, the test double queries its invocation handler how to respond. The advantage of using invocation handlers is that the code for all test double classes remains the same irrespective of whether our test doubles behave like spy objects or mock objects; instead we only need to switch a single instance of our method invocation handler to change the behavior of our test doubles.

Method invocation handlers implement the IInvocationHandler interface. As shown in the UML class diagram of figure 2, Hammock provides three (concrete) implementations of the IInvocationHandler interface:

- Hamspy,
- Hammock, and
- MethodHandler.

The Hamspy invocation handler allows test doubles to behave like spy objects similar in spirit to Mockito's test doubles. The Hammock class provides mock object behavior similar to that provided by EasyMock and jMock.

Google have released a program, TestabilityExplorer, that determines how difficult a piece of software is to test using a metric known as "cyclomatic complexity". According to this measure the MethodHandler class is the most complex of the three invocation handlers with a score of 31 (the scores for Hammock and Hamspy are 19 and 26 respectively). While the MethodHandler class is comparatively complex, it is also very limited; a MethodHandler can only be configured to respond to invocations associated with one method. The Hamspy and Hammock classes can be configured to respond to invocations of more than one method using the setExpectation() and setStubExpectation() methods. The setExpectation() methods, though, return instances of MethodHandler. So, while it would be unusual to explicitly set a MethodHandler as the invocation handler for a test double, the MethodHandler class is an essential class.

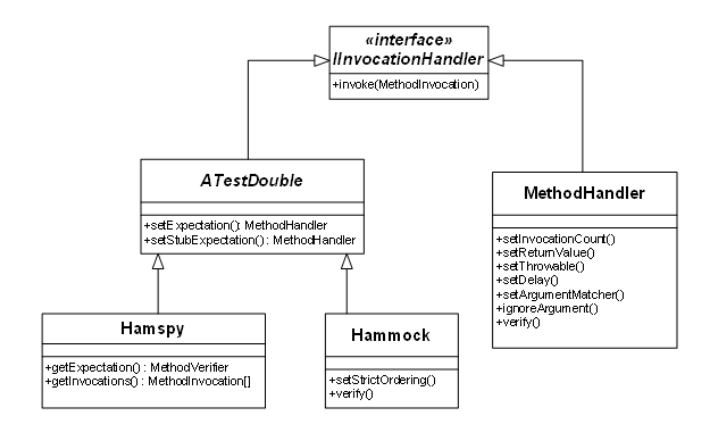

Figure 2: Method Invocation Handlers

#### 1.4 The MockMethod and MethodInvocation Classes

Java SE has a java.lang.reflect.Method class to identify a method of a class. Java ME does not support reflection and there is no inherent language support for identifying methods. The MockMethod class encapsulates the attributes of a method of a test double. An instance of MockMethod has a number of attributes that may be retrieved via various getters:

- An identifier which is a String representation of the method's name and arguments.
- An associated class; the class that the method belongs to.
- Whether the method is abstract or concrete.
- The classes of the arguments passed to the methods.
- The class of the return value (which is null for a method of type void).
- The classes of the exceptions that the method can throw.

The isAbstract() method allows the Hamspy method invocation handler to determine how to respond to a method invocation if no expectation has been set. For example, if an expectation has not been set but a method is not abstract, then the processing of the method invocation can be delegated to the superclass rather than responding with some canned response. The getNumberOfArguments() and validateArguments() methods are used for verifying that expected arguments are consistent with a method's signature. Similarly the validateThrowable() method checks that the method signature allows the throwing of a particular exception.

The MethodInvocation class (see figure 3) depends on the the MockMethod class. Since test doubles do not respond directly to method invocations, a test double needs some way of telling its invocation handler about the method invocation. The details of the method invocation are passed using a MethodInvocation instance. The important attributes of an invocation are: the method (represented as an instance of MockMethod), the arguments passed to the method (which is an array of Objects) and the test double that was invoked (an instance of IMockObject).

If an invocation handler knows how to respond to a method invocation it will set a return value or an exception for the method invocation. If a return value

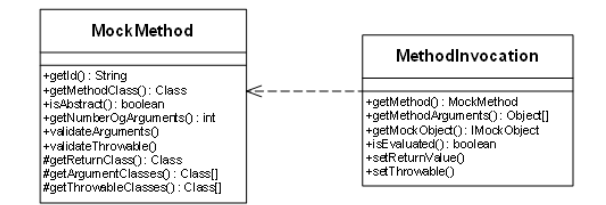

Figure 3: MockMethod and MethodInvocation Classes

or exception has been set for a MethodInvocation, the isEvaluated() method will return true. The ATestDouble invocation handlers use the isEvaluated() method to determine whether any of the MethodHandlers they created (via setExpectation()) were able to evaluate a method invocation. If not, they respond appropriately (for example, the Hammock class will throw an exception indicating that a method was unexpectedly invoked).

#### 1.5 Helper Classes

#### 1.5.1 Argument Matching Classes

When a method is invoked on a test double it is essential to be able to verify that the arguments passed to the method are as expected. It is also useful to be able to modify mutable objects (especially arrays) that are passed in a method invocation. For verifying arguments and modifying mutable objects, instances of the IArgumentMatcher interface can be used. Hammock comes with five classes that implement the interface (see figure 4):

- DefaultArgumentMatcher that is used if no other argument matching is specified.
- PromiscuousArgumentMatcher whose areArgumentsEqual() always returns true and is used if ignoreArgument() is invoked on a MethodHandler or InvocationVerifier.
- ClassArgumentMatcher that returns true if the actual argument is the same class as (or a subclass of) the expected argument class.
- NotNullArgumentMatcher checks that the actual argument is not null; any expected argument specified is ignored.
- PopulateArrayMatcher that can be used to populate an array when passed to a method invocation.

The DefaultArgumentMatcher class is the most complex of the argument matching class. In fact, according to the TestabilityExplorer, it is the most complex Hammock class with a cyclomatic complexity of 41. This complexity arises from the fact that the class doesn't simply test for equality using equals but, in the case of arrays, will check whether an expected and actual array have the same dimensions and, if so, whether their individual elements are equals.

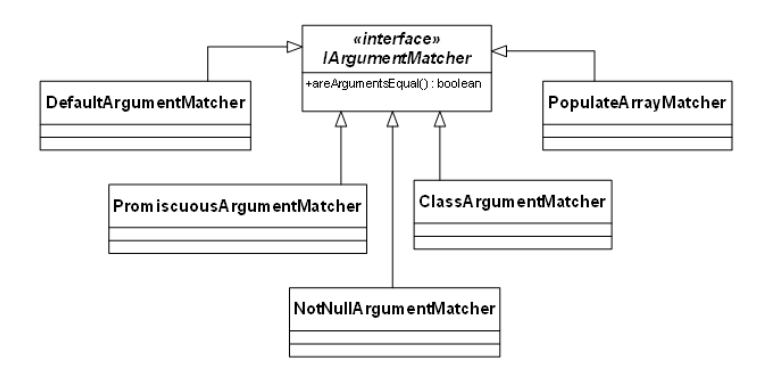

Figure 4: Argument matching classes

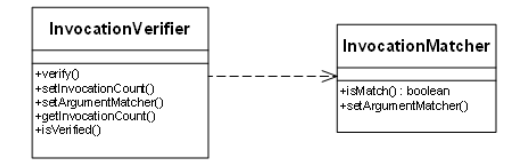

Figure 5: InvocationVerifier and InvocationMatcher Classes

#### 1.5.2 The InvocationVerifier and InvocationMatcher Classes

When using spy objects with the Hamspy handler, one will normally, after exercising a class under test, verify that certain methods were invoked with particular arguments. This can be done by (tediously) retrieving the method invocations from the Hamspy instance. It's easier to use an instance of InvocationVerifier that compares actual and expected arguments. The InvocationVerifier class is shown in figure 5. This helper class provides methods for specifying how many times a method should have been invoked and a setter method for supplying argument matchers.

The InvocationVerifier class uses the InvocationMatcher class to verify whether an actual and expected method invocation are equal (via the isMatch() method). The InvocationMatcher class is also used by instances of the MethodHandler class to determine whether they should process a method invocation.

#### 1.5.3 The Default Values Class

The DefaultValues class is used by the Hamspy class to return a default value when a method is invoked on a spy object but no expectation has been set. For example, false is returned for a boolean method, zero for a numeric type and null if the return type is an Object. The CLDC 1.1 distribution will return 0.0f or 0.0 if the return type is float or double respectively.

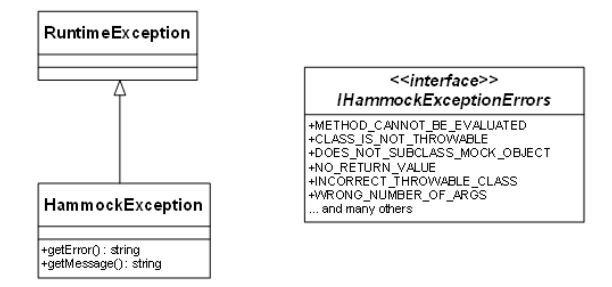

Figure 6: Hammock Exception Classes

## 1.6 Exception Classes

The HammockException class is an unchecked exception (see figure 6) that is thrown by the Hammock framework when things go wrong. Examples of problems are

- A call to verify() on a Hammock instance failed because a mock object wasn't invoked as expected.
- An expectation was set that a method would be invoked with an invalid number of arguments (the number of arguments passed in the expectation is inconsistent with the method's signature).
- A method handler was invoked and needed to return a value but no return value was specified in the expectation (via the setReturnValue() method).
- A method handler was instructed to throw a checked exception which is inconsistent with the signature of the method.

Examining the IHammockExceptionErrors interface is instructive in learning what can go wrong.

The HammockException class exposes two methods to get a text string describing the particular exception. The getError() message returns a succinct error message as defined in IHammockExceptionErrors. The getMessage() method provides a more detailed message that includes the name of the class that threw the exception.